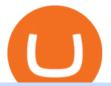

how to buy usdt trc20 trading on huobi interactive brokers tutorial binance head office one coin value toda

https://codina.io/images/technical/codina\_inputTRC20Wallet.png|||How to Get My TRC20 Wallet|||1468 x 1194

https://cryptopro.app/wp-content/uploads/2019/06/Coinbase-Pro-API-Instruction2-2-1024x782.png|||How to Get Your Coinbase Pro API Key and Use It [Full Guide]|||1024 x 782

This is a short-term trade on Huobi Token vs BTC with a good and clear entry point, a clear target and a clear stop loss. Expected to last around two weeks. The target provides 30% gain while the risk is 10% loss. Watch the video for the details of the trade and be safe.

https://i.ebayimg.com/images/g/tUcAAOSwG6Zgr3FI/s-11600.jpg|||20 Tether (USDT Token TRC20) Crypto Mining- Direct Wallet ...||1600 x 1131

https://bitrazzi.com/wp-content/uploads/2018/03/monero-shutterstock.jpg|||5 Key Reasons Why Monero Is About to Rally - XMR to the ...|||1920 x 1280

https://i.ebayimg.com/images/g/uoYAAOSwvgBg3HMg/s-11600.jpg|||15 USDT (Tether) TRC20 Token Coin Mining Contract Crypto ...||1200 x 900

Simpler Trading - Learn The Basics - Access Free Webinar

The Peoples Bank of China has been developing the digital yuan, a so-called central bank digital currency that aims to replace some of the cash in circulation. China has already started real-world.

https://freedom2day.investorpromo.com/wp-content/uploads/2021/05/daisy-sample-earnings-800-1536x864.jp g|||DAISY AI - Passive income - Investor Promo|||1536 x 864

The Oracle Problem. The decisions executed by any smart contract are heavily dependent on the quality of data provided by the oracle. This makes the security of the data source(s) pivotal to the security of the chain. This is also referred to as The Oracle Problem, which remains a mostly unsolved issue.

Oracle tokens turn bullish as blockchain projects focus on .

What are the Best Exchanges to Trade Using TRC20 USDT? KuCoin. KuCoin is a cryptocurrency exchange developed with venture capital money that offers unrivaled performance and services to its users. KuCoin . Binance. Bitfinex. XREX. XREX is another blockchain platform and Trade Tech organization .

https://criptotendencia.com/wp-content/uploads/2017/10/Royal-Bank-Of-Canada-Criptomonedas.jpg|||RBC The Royal Bank of Canada CRIPTO TENDENCIA|||1536 x 1024

Top Oracle Coins by Market Capitalization. The Oracle market cap today is \$13.9 Billion, a 2.1% change in the last 24 hours. Read More about Oracle. Oracles are used by protocols in their smart contracts in order to obtain external data. This allows the closed-off blockchain environment to communicate with data points on the outside world.

https://i1.wp.com/bitcoincenternyc.com/wp-content/uploads/2019/03/Tether-TRC20-Article.jpg?w=3360&am p;ssl=1|||Tether TRC20 Article - Bitcoin Center NYC|||3360 x 2479

Cryptocurrency coins listed by market capitalization. Today's prices for the top 100 crypto coins including BTC, ETH, XRP, BCH. LTC and many more.

Huobi Global Trade Volume, Trade Pairs, and Info CoinGecko

https://s3.amazonaws.com/tradingview/x/XsTL4EOT.png|||How To Buy Usdt On Binance With Gbp - COGODI|||1587 x 861

https://www.tbstat.com/wp/uploads/2021/04/20210426\_Brian-Brooks-Binance-US.jpg|||Brian Brooks resigns as CEO of crypto exchange BinanceUS|||1920 x 1080

China launches digital currency app to expand usage

Videos for How+to+buy+usdt+trc20

https://forex-giants.com/blog/wp-content/uploads/2021/12/wp-header-logo-1974.png|||Binance Joins Fresh

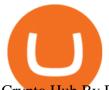

Crypto Hub By Dubai World Trade Centre ... |||1160 x 773

Coinbase Pros fully featured trading API offers an efficient way for developers to build digital asset trading applications and to offer related functionality. You can build tools to track the market, view your trading history, monitor open orders, and more. Access a U.S. Based Bitcoin Exchange. Safe, secure, and reliable. Top 4 Oracle Cryptocurrency Tokens of 2020

Tutorial Topics. Real Time Data with Excel; Historical Data with Excel; DDE Formula Reference; Additional Setup for Legacy DDE API. This section pertains the the legacy DDE API that was the only DDE API provided with API versions 974 and below.

https://i.ebayimg.com/images/g/f4QAAOSwpDJg3Ny3/s-11600.jpg|||30 Tether USDT - TRC20 MINING CONTRACT Crypto Currency ...||1600 x 1086

China Releases e-Yuan Cryptocurrency and Investors are Going .

https://www.crypto-news-flash.com/wp-content/uploads/2021/02/Binance-announcement.jpg|||Binance hires former banking watchdog days after CZ ...||1601 x 900

https://s3.amazonaws.com/tradingview/r/rZu1mi5M.png|||How To Buy Xrp With Usdt - Will Tether Usdt Be Sec S Next ...||1429 x 943

China+yuan+cryptocurrency News

Huobi Global Medium

One Coin One World data One Coin One World (OCOW) today is with a 24-hour trading volume of . OCOW price is 0% down in the last 24 hours. Leader in trading volume OCOW is the exchange YoBit. Cryptocurrency market capitalization is

https://i.pinimg.com/originals/52/2d/0d/522d0d611089eab1984f838b03593db0.jpg|||Office Furniture You Should Have In Your Corporate Lounge ...|||3680 x 2456

https://images.cointelegraph.com/images/1434\_aHR0cHM6Ly9zMy5jb2ludGVsZWdyYXBoLmNvbS9zdG9y YWdlL3VwbG9hZHMvdmlldy8wNWQ0NTNIZWFiNmY2MGQ3ZWU4ZTE3M2M0MTRkNjUwMi5qcGc =.jpg|||Copper Becomes Latest Crypto Firm to Use Signature Bank's ...||1434 x 955

http://fabagg.co/media/wysiwyg/blanco/binance/7.png|||How to Pay by USDT|||1262 x 806

Whats the difference between USDT TRC20 and ERC20?

https://officesnapshots.com/wp-content/uploads/2016/02/cgf33\_8043b.jpg|||Cigna Finance Offices - Istanbul - Office Snapshots|||1600 x 1073

https://cdn.bitpinas.com/wp-content/uploads/2020/12/17094811/Thursday.jpg|||Insights on BSP Guidelines for Virtual Asset Service ...||1600 x 840

Interactive Brokers Python API (Native) - A Step-by-step .

The release of the e-Yuan has attracted worldwide attention from investors hoping the cryptocurrency will reach heights to parallel those achieved by bitcoin. However, it is yet unclear to what.

https://community.trustwallet.com/uploads/default/original/2X/e/e8e9e06e474c51f9e0b53904a5cdc1c004eca8 84.jpeg|||Trust wallet update - English - Trust Wallet|||2048 x 1663

https://image.cnbcfm.com/api/v1/image/105730566-1ED1-ASB-Eddie-021019.jpg?v=1549859221|||Strategist: I don't expect a rapid weakening of China's yuan|||1920 x 1080

So, as per the latest report OneCoin price is 42.43 Euro. 1 Euro is equal to almost 88.46 Indian rupees. OneCoin Price in India is equal to 1 ONE =  $42.43 \times 88.46 = 3,753.3578$  INR. Show the current price of OneCoin in India is approximately 3753. If you want to purchase this coin then you have to pay this amount to the the Merchant.

https://s3.amazonaws.com/ngccoin-production/us-coin-explorer/170818-009rr.jpg|||1881 S S\$1 MS Morgan Dollars | NGC|||2000 x 2000

Huobi Global Review 2021 - investopedia.com

https://live.staticflickr.com/3/5719666\_b4704205f3\_b.jpg|||Become.com Headquarters | Building is owned by Goldman ...||1024 x 768

https://daisyglobal.files.wordpress.com/2021/03/daisy-global-launch-daisy-ai-endotech-relauch.png ||| Daisyglobal-launch-daisy-ai-endotech-relauch.png ||| Daisyglobal-launch-daisy-ai-endotech-relauch.png ||| Daisyglobal-launch-daisy-ai-endotech-relauch.png ||| Daisyglobal-launch-daisy-ai-endotech-relauch.png ||| Daisyglobal-launch-daisy-ai-endotech-relauch.png ||| Daisyglobal-launch-daisy-ai-endotech-relauch.png ||| Daisyglobal-launch-daisy-ai-endotech-relauch.png ||| Daisyglobal-launch-daisy-ai-endotech-relauch.png ||| Daisyglobal-launch-daisy-ai-endotech-relauch.png ||| Daisyglobal-launch-daisy-ai-endotech-relauch.png ||| Daisyglobal-launch-daisy-ai-endotech-relauch.png ||| Daisyglobal-launch-daisyglobal-launch-daisygloba

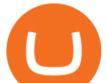

Global Officially Launched! Daisy Global 2560 x 1440

https://cryptodaily.io/wp-content/uploads/2021/07/logo-48-1140x1140.png|||Polygon - Crypto Daily | Your Daily Source for Crypto ...||1140 x 1140

https://www.welcome-center-malta.com/wp-content/uploads/2018/04/Binance-malta-e1526469191813.jpg|||Bi nance Malta Move - Welcoming Cryptocurrency Companies|||1657 x 1106

http://img.gadgethacks.com/img/38/98/63718234933512/0/coinbase-101-fees-fine-print-you-need-know-befor e-trading-bitcoins-other-cryptocurrencies.w1456.jpg|||When Will Be A Good Time To Buy Bitcoin Pro Fees Changing ...||1125 x 2436

https://1bzk83pdqbs1pbyph40x4fm1-wpengine.netdna-ssl.com/wp-content/uploads/2020/04/bitcoin-china.jpg| ||CV-1984: China Rolls Out Test Of Digital Currency In Four ...|||1886 x 1119

Buy Crypto In 3 Minutes - #1 in Security Gemini Crypto

The blockchain oracles have come into vogue and also soared up the market capitalization for Oracle based cryptocurrency tokens. Below are the leading and most promising Digital Assets Based on Oracle Chainlink (LINK)

https://miro.medium.com/max/1280/1\*WpQpbNUjVsujSnRCVp\_k\_w.png|||TRON & amp; OKEx TRC20-USDT Merry Giveaway, Mega Return: Up to ...||1194 x 1034

Binance has loads of offices, he continued, with staff in 50 countries. It was a new type of organization that doesn't need registered bank accounts and postal addresses. "Wherever I sit, is going .

Oracle Coins. An oracle is a way for a blockchain or smart contract to interact with external data. \$12.48B Sector. Market Cap. 0.62% Sector. Dominance. \$1.66B Sector.

https://rovianews.com/wp-content/uploads/2021/04/blue-regulations.jpg|||Incoming Binance.US CEO Brian Brooks Looks To Reshape ...|||1365 x 800

Interactive Brokers Platform Tutorial for Day Trading 2022 .

How to Setup Coinbase Pro API Keys (Steps): Step 1: Generate Your Keys 1.1 Sign into your Coinbase Pro account and click on your username, then click on API 1.2. Step 2: Save Your Keys 2.1 After clicking on Create Key, a new window will appear showing your API Secret Key. Save. Step 3: Link .

https://entrepreneurstart.pw/content/images/20181027101011-Screenshot\_20181027-094839.png|||Cara subscribe data pink atau otc market di platform ...||1080 x 2160

https://www.bitcoin-accepted.com/2021/05/24/crypto-hedge-funds-show-growing-appetite-for-defi-pwc/d115 97e314e767aacac62c61b890f7f9.jpeg|||Crypto Hedge Funds Show Growing Appetite for DeFi: PwC ...||1500 x 998

As one of the largest crypto derivatives trading platforms, Huobi Futures reveals over \$2.3 trillion trading volume in derivatives over the course of 2020 averaging \$6.3 billion daily volumes. In.

https://images.cointelegraph.com/images/1434\_IGh0dHBzOi8vczMuY29pbnRlbGVncmFwaC5jb20vc3Rvcm FnZS91cGxvYWRzL3ZpZXcvZWJkMmZiZTVINGU3ODhiMGQ1YjYyNTBkYjgzNzk3OGUuanBn.jpg|||Bi nance CEO Changpeng Zhao to Speak at Turkish Summit ...||1434 x 955

https://i0.wp.com/cryptoshib.com/wp-content/uploads/2019/03/post3-06032019.jpg?fit=1920%2C1280& ssl=1||Tether (USDT) Partners with Tron to Launch it's TRC20 ...||1920 x 1280

https://www.binancetrade.org/img/helen hai.jpeg|||Binancetrade || Trade Bitcoin, Ethereum, and other altcoins.|||1120 x 944

One Coin Price & amp; Market Data One price today is \$0.001759854796 with a 24-hour trading volume of \$538,414. ONE price is up 0.8% in the last 24 hours. It has a circulating supply of 0 ONE coins and a total supply of 12.7 Billion. If you are looking to buy or sell One, BigONE is currently the most active exchange.

https://lookaside.fbsbx.com/lookaside/crawler/media/?media\_id=1061317754695903|||Jamalife Helpers Global - Entrepreneur Team - Posts | Facebook|||1080 x 1080

How do I create an API key for Coinbase Pro

How to Use Interactive Brokers Platform to Place a Trade .

https://nationalinterest.org/sites/default/files/main\_images/2020-01-14T132130Z\_1371438096\_RC2PFE9HP7

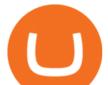

9K\_RTRMADP\_3\_CRYPTO-CURRENCIES-FIDELITY.JPG.jpg|||The Emergence of a China-Backed Cryptocurrency in the Era ...||1348 x 849

https://sincecoin.com/wp-content/uploads/2021/05/coinbase\_closes\_former\_head\_office\_to\_decentralize\_wor kforce.jpeg||Coinbase Closes Former Head Office To Decentralize ...||2048 x 1365

China Releases e-Yuan Cryptocurrency and Investors are Going .

Coinstore - the Oracle for Popular Tokens CryptoMode

Buy Tether USDT instantly with PayPal on TRC20/ERC20 USDT.store

Huobi Exchange Review Complete guide how to start trading

Top Oracle Coins by Market Capitalization - CoinGecko

Binance CEO announces head office establishment plans in France By Sunil Sharma Published November 11, 2021 Updated November 11, 2021 Binance CEO Changpeng Zhao Crypto Exchange giant, Binance CEO, Changpeng Zhao recently revealed his plans to become a digital asset service provider in France by next year. TWS API v9.72+: Tutorial - Interactive Brokers

https://www1.interactivebrokers.com/images/2015/webinarnotes/tws-optiontrader-01-optionstrader.png|||TWS OptionTrader Webinar Notes | Interactive Brokers|||1363 x 820

https://bitcoindynamic.com/wp-content/uploads/2020/04/bigstock-SHENZHEN-CHINA-CIRCA-NOVEMB-3 502479641.jpg|||McDonalds may test Chinese digital currency ...||1199 x 800

How to use Interactive Brokers platform video where we show you how to place a trade in Interactive Brokers tws. Take Our Free Interactive Brokers Course: ht.

https://www.cointalk.com/attachments/screenshot\_20190126-000828-png.881900/|||1974 d penny DOUBLED DIE? | Coin Talk|||1080 x 1920

What is the current OneCoin price? - Quora

https://mybroadband.co.za/news/wp-content/uploads/2021/01/Cell-C-Office-4.jpg|||Cell C head office for rent|||1200 x 801

Founded in 2013, Huobi provides a digital asset ecosystem that encompasses spot trading, derivatives trading, staking, crypto loans, crypto yield products, and more. Company Overview Huobi Global.

https://fm.cnbc.com/applications/cnbc.com/resources/img/editorial/2015/08/12/102914969-RTX1NZC6.1910 x1000.jpg|||What China's yuan move means for emerging markets-commentary|||1910 x 1000

https://i.pinimg.com/originals/10/e5/6c/10e56c6ca47581261667c5bf0f2ac5e0.jpg|||Cigna Finance Offices - Istanbul | Office Snapshots ...||1600 x 1122

https://static.cryptobriefing.com/wp-content/uploads/2021/01/02092034/download-2021-01-13T163158.300-2 048x1150.png|||Oracle Tokens Chainlink, Band Rebound and Take Flight ...|||2048 x 1150

https://s3.tradingview.com/r/RR9EbZ5h\_big.png|||How To Buy Xrp With Usdt / Poloniex Officially Adds Xrp ...||1814 x 848

https://i.pinimg.com/originals/2d/a2/4b/2da24bea5b7244d78a279f418b2bb64c.jpg|||@boss\_luxury

#entrepreneur #investisseur #investor #mental ...|||1080 x 1080

Tutorial: What Is Grid Trading and How to Use It? by Huobi .

Oracle tokens turn bullish as blockchain projects focus on interoperability January 06 2022 - 01:30PM Cointelegraph Oracle projects like LINK, BAND and TRB are seeing bullish momentum as crypto.

The digital yuan or e-CNY is a digital version of Chinas sovereign currency and has been in the works since 2014. It is not a cryptocurrency like bitcoin but is instead issued and controlled by.

China+yuan+cryptocurrency - Image Results

https://support.bitfufu.com/hc/article\_attachments/4404341587983/mceclip3.png|||How to Deposit Help Center|||2842 x 1374

https://www.crypto-made-easy.com/wp-content/uploads/2021/03/How-to-buy-CHAIN-Games-000107-1536x 838.jpg|||How to buy CHAIN Games Crypto Step-by-Step » Crypto Made Easy||1536 x 838

Yuan Chain Coin (YCC) is a cryptocurrency and operates on the Ethereum platform. Yuan Chain Coin has a

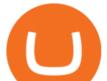

current supply of 10,000,000,000 with 0 in circulation. The last known price of Yuan Chain Coin is 0.00495147 USD and is down -14.72 over the last 24 hours.

Binance was initially based in China, but later moved its headquarters out of China following the Chinese government's increasing regulation of cryptocurrency. In 2021 Binance was put under investigation by both the United States Department of Justice and Internal Revenue Service on allegations of money laundering and tax offenses.

https://ihodl.com/media/attachments/d/32/da0eae32d.jpg|||Binance Academy to Open Office in Shanghai | News | ihodl.com|||1430 x 910

https://tw-desk-files.teamwork.com/i/205009/attachment-inline/140679.20150604051224268.140679.2015060 40512242685OvXb|||How to setup PayPal payment gateway (NEW interface ...|||1219 x 906

https://www.accesswire.com/users/newswire/images/590921/yhyuan-copy.jpg|||China Releases e-Yuan Cryptocurrency and Investors are ...|||1280 x 870

3 Earlier, China's crypto ban in September 2021 had cut off the world's largest mining network even while it had started testing its digital yuan. The hashrate recovered speedily, indicating that.

Binance has offices in George Town, Vienna, São Paulo, Sofia and in 36 other locations Open Map View George Town, KY (HQ) 23 Lime Tree Bay Ave Helsinki, FI Helsinki London, GB 3 Beeston Pl, Westminster Caracas, VE Caracas Show all (40) Report incorrect company information Binance Financials and Metrics Summary Metrics

USDT - TRON Decentralize The Web

https://community.trustwallet.com/uploads/default/original/3X/4/7/47e8298a583b6500be354104dada78e5dd9 d66ee.jpeg|||How To Send Usdt From Binance To Trust Wallet - DINCOG|||1080 x 869

https://i.insider.com/6080268c74da0300181e2e6d?format=jpeg|||Crypto exchange Binance.US taps former Coinabase executive ...||1500 x 1125

https://bitrebels.com/wp-content/uploads/2021/01/bitcoin-price-rise-header-image.jpg|||Bitcoins Price Reaches Heights - Will The Coin Price ...||1920 x 1282

https://thumbs.dreamstime.com/z/bitcoin-coin-chinese-yuan-bills-crypto-currency-china-concept-real-117873 679.jpg|||Bitcoin Coin On Chinese Yuan Bills - Crypto Currency In ...||1300 x 1389

https://cdn-images-1.listennotes.com/podcasts/chainlinkgod-podcast/cryptoeconomic-security-in-H8upCJU1Pi B-mqiTLyrbCfk.1400x1400.jpg|||Blockchains, Chainlink, and Hybrid Smart Contracts with ...||1400 x 1400 http://www.interactivebrokers.com/images/2015/fractional-trading-cp-portfolio.png|||Fractional Trading

http://www.interactivebrokers.com/images/2015/fractional-trading-cp-portfolio.png|||Fractional Trading | Interactive Brokers|||1380 x 879

The circulation of the currency will be controlled by the state and only authorized brokers and banks will be able to sell the cryptocurrency initially. It is yet unclear whether the currency will.

https://www.interactivebrokers.com/images/web/onboard\_16\_5S7u6hCMVMQ.jpg|||Advisor On-Boarding | Interactive Brokers LLC|||2560 x 1440

Official Company Website 2022 Yuan Pay Group

How To Use Your Coinbase API Key [Full Guide] - Crypto Pro

???????Open an account with IBKR: https://bit.ly/3bE82u4???????Interactive Brokers Canada: https://bit.ly/2FBwdMoGet my FREE Trading Journal&Weekly Watchlist: http.

https://cryptoast.fr/wp-content/uploads/2021/06/plateforme-huobi-interdit-chinois-produits-derives-2.jpg|||La plateforme Huobi interdit aux résidents chinois de ...|||1600 x 800

OneCoin Price In India [ January 2021 Updated ] - Wjsnews

https://switch2voip.us/wp-content/uploads/2021/07/buy-VoIP-with-crypto-USDT-Tether-TRC20-1024x1024. png|||\$5 Signup Buy VoIP Credit | SIP Trunking Service Provider ...||1024 x 1024

1Coin price today, ONE to USD live, marketcap and chart.

https://cdn.publish0x.com/prod/fs/images/7885608becde6767c9da19efb7635b5033ed428687f507c6d3a7c287 e0d246c5.jpg|||Binance hires new Compliance and Regulatory Advisors: Two ...||1600 x 898

https://couponance.com/wp-content/uploads/2020/05/og\_image.png|||3Commas Crypto Trading Bot (60%

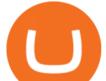

OFF!) - Couponance|||1600 x 923

https://cdn.blockpit.io/images/landingpage-new/png/tool/reports.jpeg|||Bitcoin tax software ???? Crypto Portfolio Tracking by Blockpit|||2912 x 1826

Harmony Coin Price & amp; Market Data. Harmony price today is \$0.246974 with a 24-hour trading volume of \$101,375,607. ONE price is up 4.9% in the last 24 hours. It has a circulating supply of 12 Billion ONE coins and a total supply of 13.2 Billion. If you are looking to buy or sell Harmony, Binance is currently the most active exchange.

Placing Trade Orders on Interactive brokers Tutorial - YouTube

https://i.pinimg.com/originals/e2/a8/a7/e2a8a76f9244e30751ac9ee3a101c9ca.jpg|||cgf38\_8097b | Office Snapshots | Office interior design ...||1600 x 1150

You can use any Profile name, it is just for you to identify where the API key is used. When you are ready click [CREATE API KEY] Here is the list of required permissions: View on. Transfer off. Trade on. Passphrase use any (we will need it to connect your Bitsgap account with Coinbase Pro, please copy it somewhere safe) \*IP Whitelist leave blank

Binance - Wikipedia

In this tutorial, I will show you how to place stock and options trade orders on the interactive brokers TWS and mobile platformStock investment & amp; trading i.

https://revocrypto.com/wp-content/uploads/2021/06/2-1.jpg|||AnRKey with J.D. Salbego and Chris Casey - Revolution Crypto|||1280 x 800

IBKR Traders' Academy - Free Online Trading Courses

Huobi Global is a centralized cryptocurrency exchange located in Seychelles. There are 400 coins and 936 trading pairs on the exchange. Huobi Global volume in the last 24 hours is reported to be at 39,497.18. The most active trading pair on Huobi Global exchange is BTC/USDT. Huobi Global is established in year 2013.

One Coin One World price - 1 OCOW to usd value history chart .

Binance CEO announces head office establishment plans in France

Interactive Brokers Canada Inc. is an execution-only dealer and does not provide suitability determination services nor investment advice or recommendations regarding the purchase or sale of any securities or derivatives. Registered Office: 1800 McGill College Avenue, Suite 2106, Montreal, Quebec, H3A 3J6, Canada. Website: www.interactivebrokers.ca

https://miro.medium.com/max/3200/0\*3zEziXMzUbcnmD70|||The Bonding Curve Revolution. The crypto-space has ...||1600 x 900

https://thefipharmacist.com/wp-content/uploads/2021/12/Deposit-TRC20-On-Binance-1080x768.png|||5 Steps To Deposit TRC20 Tokens On Binance | Financially ...||1080 x 768

USDT is the USD-pegged stablecoin issued by Tether on the TRON network. The token will be able to complete issuance, holding and transfer via smart contract on TRON, with a completely free and transparent process, zero transfer fee, and instant delivery; it will also be able to write programs that are highly expansible based on smart contract. TRC20 based USDT enables interoperability with TRON-based protocols and Decentralised Applications (DApps) while allowing users to transact and .

How to and Why Trade USDT-margined Futures on Huobi Futures .

https://blog.kryll.io/content/images/2021/03/tg\_image\_2206273772.jpeg|||How to buy KRL tokens|||1246 x 898

https://si.wsj.net/public/resources/images/FN-AN212\_KPMG8A\_M\_20210408090525.jpg|||String of senior partners exit KPMG on eve of new chief ...|||1280 x 853

https://freedom2day.investorpromo.com/wp-content/uploads/2021/05/daisy-entry-levels-1536x864.jpg|||DAIS Y AI - Passive income - Investor Promo|||1536 x 864

https://lh6.googleusercontent.com/proxy/J2fj4nd-O-5pEJv4haFGdf9G29OVHB51JWErjsj9s-qUXGf8PAkCW NcSedwwSAFIrn-sCRGCoNYRky8TW20XFEA-5InsxCRB-laJyYdE7TuoIJ7UbSYU3mwx8DnzZB6yv6J5E PFxk3kuq9MS=s0-d|||Ally Forex Api | Bandit Flash Forex Indicator System|||1025 x 768

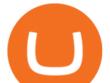

GOODBYE TRON, HELLO USDT TRC20On the Official Daisy Presentation Zoom wed March 4 it was announced that DAISY is now going to use the Stable Coin "USDT TRC.

US-based crypto exchange. Trade Bitcoin (BTC), Ethereum (ETH), and more for USD, EUR, and GBP. Support for FIX API and REST API. Easily deposit funds via Coinbase, bank transfer, wire transfer, or cryptocurrency wallet.

https://lh6.googleusercontent.com/proxy/SNOAUYcQVlCPXeAIp0vIEOQEFqrALjc1jqde5v2XBX1Vh2Qy\_

LC\_o7dkmnyGkB2ju4cuTgWai9JMGbYyL82h7SaOLh1DnlQ3-BjPBJbma-2WcdGu=s0-d|||Forex Eagle App | Forex Ea Programming Tutorial|||2880 x 1746

Top 5 Oracle Projects in Crypto to Invest in 2021

https://miro.medium.com/max/1280/1\*bjFN9E46rqU7dQs-3SHbTw.png|||How To: Deposit Crypto or Withdraw With BitKan | by BitKan ...||1182 x 1182

Simplified. Enter the USDT amount you want to purchase. Choose the transfert network (TRC20 and ERC20 are supported) Enter your network wallet address. Enter your email address. Preview the price, make your order ! You will receive an email with Payment instructions.

The crypto DIA currently sits at a token price of \$2.53. Their token sale is still ongoing. It started on August 3rd, and ends as of tomorrow on August 16th. With a market cap barely below \$20 million, it is one of smallest oracle projects in crypto, which also means it has a lot of room to grow. 4. DOS Network (DOS) Marketcap \$36.53 Million

https://cdn.substack.com/image/fetch/w\_1456,c\_limit,f\_auto,q\_auto:good,fl\_progressive:steep/https:%2F%2F bucketeer-e05bbc84-baa3-437e-9518-adb32be77984.s3.amazonaws.com%2Fpublic%2Fimages%2F993d2919 -9081-4afc-8af6-805c3a18324c\_1455x805.png|||@Bloqport|||1455 x 805

This tutorial will provide step-by-step directions to start trading. Log in to Huobi Global 2. Click [Derivatives] on the navigation bar and tap USDT-margined Contracts to enter into the trading.

https://cryptocoinspy.com/wp-content/uploads/2018/04/close-up-shot-of-wavy-flag-of-bermuda.jpg|||Binance Injects \$15M Into Bermudan Blockchain Ecosystem ...||5616 x 3744

https://onplace.io/wp-content/uploads/2021/12/binance-gets-green-light-from-canada-and-bahrain.jpg|||Binanc e obtains green light from Canada and Bahrain ...|||1160 x 773

https://coindesk-coindesk-prod.cdn.arcpublishing.com/resizer/i072hAuDVSnSmrNqNdZku9CVNbg=/1440x1 080/filters:format(jpg):quality(70)/cloudfront-us-east-1.images.arcpublishing.com/coindesk/PMLEEUCJNBB 55N4KRUOSG6JZMU.jpg|||Binance.US Hires Former Bank Regulator Brian Brooks as CEO ...|||1440 x 1080 Binance Corporate Headquarters, Office Locations and .

Cboe Market Data Services - Premier Market Data Supplier

https://www.cryptobirds.com/images/home.jpg|||What Are The Best Crypto Projects : These Blockchain ...|||2025 x 990

Binance: Finally a head office! BitcoinDynamic.com

https://blog.kryll.io/content/images/2021/03/image-33.png|||How to buy KRL tokens|||1662 x 1666

https://charlessnowdencoins.com/\_webedit/cached-images/248-434-0-1061-1080.jpg|||UK & & amp;

Commonwealth, 1977 (8) Silver Proof Coins Struck to ...||1061 x 1080

Interactive Brokers Tutorial- Options trading with IB - YouTube

Exchange Visa/MasterCard USD to Tether TRC20 (USDT) The list below shows exchangers where you can exchange Visa/MasterCard USD to Tether TRC20 (USDT). The exchangers are sorted by the rate, with the best rates on the top. To select an exchanger, you may want to check its reserves and reviews. To exchange money, click on the exchanger you choose and go to its website.

Binance: Finally a head office! Binances frantic quest for decentralization may well have found its base. In recent days, the platforms official communication, through its CEO and creator Changpeng Zhao, shows the groups desire to have a centralized body. A body that would meet the demands of regulators around the world.

https://assets-global.website-files.com/5cc1a690df4e901766e92dcd/5ed9fa2d3b204366fc4d7746\_chart.jpg|||E verything You Need To Know About Arbitrage Trading Crypto|||1600 x 900

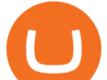

Huobis history starts with Leon Li, a previous Oracle engineer that, in 2013, bought the Huobi domain before using up BTC live trading later in that year. Trigger to take advantage of the energy gained about the arising Bitcoin market in China, Huobi harnessed financial investments from leading capitalists, including the Sequoia Capital team.

https://thinkmaverick.com/wp-content/uploads/2019/10/11-1.png|||Convert Amazon To Bitcoin - How To Convert Cash To Buy ...|||2906 x 1840

ONE Price Live Data. The live Harmony price today is \$0.287689 USD with a 24-hour trading volume of \$298,806,401 USD. We update our ONE to USD price in real-time. Harmony is down 10.03% in the last 24 hours. The current CoinMarketCap ranking is #46, with a live market cap of \$3,335,184,404 USD.

https://www.thecoinrepublic.com/wp-content/uploads/2020/08/China-Cryptocurrency-Wallet-1200x800.jpg||| Chinese Bank Disables Digital Yuan Wallet After Brief ...|||1200 x 800 Oracle Coins CryptoSlate

Launched in September 2019, Binance.US is a digital asset marketplace, powered by matching engine and wallet technologies licensed from the worlds largest cryptocurrency exchange, Binance. Operated by BAM Trading Services based in San Francisco, California, Binance.US provides a fast, secure and reliable platform to buy and sell.

China's digital yuan: What is it and how does it work?

Huobi Futures, a world leading derivatives trading platform under Huobi G roup, this week announced the launch of its new feature Grid Trading during the celebration of its 8th anniversary.

https://blog.kryll.io/content/images/2020/01/image-8.png|||Top des meilleurs robots de trading de crypto-monnaies en 2020|||2000 x 1038

China's Coin YuanPay Group is the national cryptocurrency of China in 2022 After a lot of hard work by very talented individuals and close work with the Chinese Government, the currency is now ready for distribution! As of January 1, 2022, anyone can trade China's new Digital Yuan cryptocurrency coin.

Huobi Global Launches Its First Grid Trading Competition

Huobi TradingView

Coinbase Pro API - Coinbase Developers

Buy Tether TRC20 (USDT) with Visa/MasterCard USD credit card .

In this video, Victorio goes through Interactive Brokers. The video encompasses a tutorial on how you can use a lot of the impressive features in the platfor.

 $\label{eq:http://officesnapshots.com/wp-content/uploads/2016/02/cgf58_7769b.jpg|||Cigna Finance Offices - Istanbul - Office Snapshots|||1600 x 1152$ 

https://i.insider.com/60801e0374da0300181e2e5f?auto=webp&enable=upscale&fit=crop&heig ht=900&optimize=medium&width=1200|||Crypto exchange Binance.US taps former Coinabase executive ...||1200 x 900

https://cryptobab.com/wp-content/uploads/2021/12/Decentralized-Oracle-Protocol-QED-is-Set-to-Overtake-C hainlink.jpg|||Distributed Oracle Protocol QED is configured to overtake ...|||1300 x 776

How to create and setup Coinbase Pro API key Bitsgap Help.

IB Short Video: TWS for Beginners - Interactive Brokers

ONE Price Live Data. The live 1Coin price today is \$0.000866 USD with a 24-hour trading volume of not available. We update our ONE to USD price in real-time. 1Coin has no change in the last 24 hours. The current CoinMarketCap ranking is not available, with a live market cap of not available. It has a circulating supply of 1,383,619 ONE coins .

https://support.coinex.com/hc/article\_attachments/900005901443/mceclip0.png|||How to Deposit Cryptos to CoinEx Account? CoinEx Help Center|||2864 x 1022

https://forkast.news/wp-content/uploads/2021/06/Huobi-Global.jpg|||Huobi Launches Blockchain Assets Center For Token Listings ...||2048 x 1396

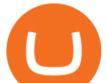

Harmony price today, ONE to USD live, marketcap and chart .

Interactive Brokers (IB) is a trading brokerage used by professional traders and small funds. If you want to learn how to build automated trading strategies on a platform used by serious traders, this is the guide for you. Source Table of Content What is the Interactive Brokers Python native API? Why should I learn the IB Python Native API?

Coin valuation - World's No.1 online appraisals

https://cryptoslate.com/wp-content/uploads/2020/05/cryptolocally-img-01.jpg|||P2P trading platform CryptoLocally now supports USDT-TRC20 ...||1600 x 900

Build a Crypto Portfolio - #1 in Security Gemini Crypto

How to get TRC20-USDT? 1. Open TronLink Wallet, click "Receive" on the homepage, and copy the wallet address. 2. Go to poloniex.com, log in to your account, and click "DEPOSITS & WITHDRAWALS" under "BALANCES" in the upper left corner to enter the asset deposit . 3. Search for the Token that needs .

https://stackonjack.com/wp-content/uploads/2021/12/822709a221f0ca40ded935b22becbfcd-1024x768.jpg|||H ow To Buy Safemoon On Bitmart With Trust Wallet||1024 x 768

Coinbase Pro APIs Setup To create your API Key, login to your Coinbase Pro account and select the Profile Information on the top right. You will find the API menu among the options. In the API settings Tab, you can select add new API or click on create one. You will be asked to: select the profile connected to the API

https://www.cointalk.com/attachments/image\_0648-jpg.1035212/|||1789 1797 George Washington Coin not Token. | Page 2 ...||1845 x 1839

https://doingcoin.net/wp-content/uploads/2020/06/doingcoin\_tron\_news.jpg|||TRX is the best ... usdt ( trc20) it is the best to send ...||1640 x 859

Select the Menu in the top-right corner of the Coinbase Pro dashboard on the website. Managing API keys is not currently supported on the Coinbase Pro mobile app; Select the API link from the menu; Under Profile Information, select the API Settings tab, then select + New API Key; Select your profile and appropriate permissions, create a passphrase, and then enter in your 2-Factor Authentication code ; Finally, select Create API Key at the bottom to make a unique key.

Exchange Tether (TRC20) at the best price Buy & amp; Sell USDT

https://static.tildacdn.com/tild3530-6231-4232-a166-333036613634/pt-3jpg1a980bd0cc884.jpg||List of terminals for trading on cryptocurrency exchanges 2021||1680 x 945

A Guide To The Top 5 Decentralized Oracle Projects In Crypto

http://www.warrelics.eu/forum/attachments/imperial-germany-austro-hungary/261910d1320639138-imperial-germany-5-mark-coin-1914-a-pb065365.jpg|||Imperial Germany 5 Mark Coin - 1914|||1534 x 1150 https://www.interactivebrokers.ie/images/2015/fundamentals-expl-analyze-phones.png|||Fundamentals

Explorer | Interactive Brokers Ireland|||1488 x 1802

https://btcmanager.com/wp-content/uploads/2019/03/TRON-TRX-Joins-Forces-with-Tether-to-Issue-TRC20-USDT-Stablecoins.jpg|||TRON (TRX) Joins Forces with Tether to Issue TRC20 USDT ...|||1300 x 776 Where is Binance headquarters located?

Band Protocol is an open-source cross-chain oracle system and is compatible with several blockchains. Its to note here, BAND is the fastest-growing crypto token of late and has witnessed a dramatic 6,000%+ rise in price since the early quarter of this year. In August 2020 only, the token grew up to 300 percent in just 7 days. https://coincodex.com/en/resources/images/admin/news/banks-in-the-us-no/1280px-bank\_of\_america\_washin gton\_dc.jpg:resizeboxcropjpg?1580x888|||Banks in the U.S. Now Allowed to Offer Crypto Custody ...|||1580 x 888

http://www.usacoinbook.com/img/main/1/1/2/1413319399cd4c983c3ddbe6n.jpeg|||1979 D Susan B Anthony Dollar #3 - for sale, buy now ...||1566 x 1566

https://i.pinimg.com/originals/60/28/f3/6028f3de2330f412ba973b234ba18564.jpg|||China seems to be

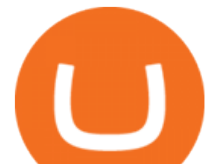

reconsidering its position on digital ... |||1920 x 1200

https://www.charlessnowdencoins.com/\_webedit/cached-images/249-439-0-1092-1080.jpg|||Commonwealth, 1977 (8) Silver Proof Coins Struck to ...|||1092 x 1080

Binance Company Profile - Office Locations, Competitors .

Binance headquarters and office locations Binance is headquartered in George Town, Cayman Islands and has 40 office locations across 38 countries. View Company Filter locations by country Canada United Kingdom Germany France Italy Spain Sweden Switzerland Netherlands Israel India Cayman Islands Austria Brazil Bulgaria Colombia Finland Hong Kong

Best Exchanges to Trade Using TRC20 USDT - Difference Between .

https://miro.medium.com/max/2574/1\*Ayjs8RVpOA1etAYfJNSUPA.png|||10 Best Crypto Trading Bots in the Market (Updated 2020 ...||1287 x 783

https://thecryptogem.com/wp-content/uploads/2021/04/tron-address-1200x1035.png|||How to Buy OMI Crypto (ECOMI) - Step by Step|||1200 x 1035

https://en.numista.com/catalogue/photos/etats-unis/g1288.jpg|||1 Dollar "Susan B. Anthony Dollar" - United States Numista|||1791 x 1792

https://i.ebayimg.com/images/g/yGgAAOSwcfdg3Nur/s-11600.jpg|||30 Tether USDT - TRC20 MINING CONTRACT Crypto Currency ...||1600 x 1032

Coinbase Pro API Setup - Coinrule Help Center

https://cryptoforeveryone.com/wp-content/uploads/2019/03/tron-partners-with-tether-to-launch-trc20-based-st ablecoin-1520x800.png|||Tron Partners With Tether to Launch TRC20-Based Stablecoin||1520 x 800

Yuan Chain Coin price today, YCC to USD live, marketcap and .

How to Get Your Coinbase Pro API Key and Use It [Full Guide]

Lowest Cost Broker - Rated #1 Broker by Barrons - Ibkr

Harmony (ONE) price today, chart, market cap & amp; news CoinGecko

 $https://cryptoseptic.com/wp-content/uploads/2021/04/Bitmart-1-1140x815.jpg|||USDT-TRC20\ Deposit\ Stuck\ in\ Bitmart\ for\ Millions\ of\ ...|||1140\ x\ 815$ 

Answer (1 of 4): Onecoin is the only fake cryptocurrency with a negative value. Onecoin is technically worth zero (for one, because it doesn't exist on any blockchain), but also, since it stole \$4.6 billion from naive investors, it's worth less than zero.

One price today, chart, market cap & amp; news CoinGecko

https://btccryptonews.com/wp-content/uploads/2021/12/1200\_aHR0cHM6Ly9zMy5jb2ludGVsZWdyYXBoL mNvbS91cGxvYWRzLzIwMjEtMTIvY2RmZmY5MjMtZDIxZS00ZjgxLWFmMTktZTQ3YWUyOWFmND RlLmpwZw.jpg|||Blockchain enables enterprise business models in the ...|||1160 x 773

https://www.columbusunderground.com/wp-content/uploads/2019/11/white-castle-hq-07.jpg|||White Castle Employees Relocate into New HQ Building ...|||1300 x 800

Today's Top 100 Crypto Coins Prices And Data CoinMarketCap

Short Videos Interactive Brokers LLC

How to buy USDT TRC20 for Daisy Ai - YouTube

Coinstore the Oracle for Popular Tokens. By. Amaury Reynolds. -. August 31, 2021. 0. With BTC hitting highs of above \$45,000 since mid-July, the crypto market has been reignited, creating the expectations of a bull emerging. This rise has in turn stimulated the exponential growth of many popular altcoins by 200% to even 1,000% within weeks. The meteoric rise of these altcoins showed a trend of more than a dozen token listings by Coinbase a necessity by market demand, drawing new .

http://c8.alamy.com/c08HB/financial-times-headquarters-building-one-southwark-bridge-london-CC08HB.jpg|||financial times headquarters building one southwark bridge ...||1300 x 956

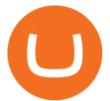

How to Set up Your Coinbase API Keys (Steps): Step 1: Create Your Keys. Step 2: Configure API Settings. Heres a list of the available wallets on Coinbase: BTC, ETH, LTC, USD, BCH, ETC, ZRX,. Step 3: Wait 48 Hours. This is part of their security measures. Dont worry though, we got a neat blog.

About Binance.US

How to get TRC20-USDT? Support

https://artskyglobal.gitbook.io/~/files/v0/b/gitbook-x-prod.appspot.com/o/spaces%2FgNnM7JXkNLDV3yfcz PZf%2Fuploads%2Fox0hrpo8TZScROCv1FxS%2F1.png?alt=media&token=c9a269c8-c692-4d13-9198-4157ba9602a7|||How to buy - ARTSKY|||1768 x 907

Huobi Global x BitUniverse to launch a grid trading competition with 40,000 USDT as reward. Whether you are a veteran trader benefiting from comprehensive strategies or someone curious about the astounding returns people around you made on trading cryptocurrencies, chances are you may not want to miss out on the 40,000 USDT worth of prize pool .

http://safronltd.com/wp-content/uploads/2016/04/finance-banner.jpg|||Financial Safron ltd|||2800 x 1200

USDT-TRC20 is the USDT issued by Tether based on the Tron network, while USDT-ERC20 is the USDT issued by Tether based on the ETH network. Please see the information of each protocol in the table below: Regardless of your preferred chain, the funds will be indicated in USDT for both deposit and withdrawal. You need to select a protocol based on .

Interactive Brokers Central Europe Zrt.: Licensed and regulated by the Central Bank of Hungary (Magyar Nemzeti Bank) under no. H-EN-III-623/2020. Registering Court: Company Registry of the Metropolitan General Court. Interactive Brokers Hong Kong Limited: Regulated by the Hong Kong Securities and Futures Commission, and is a member of the SEHK.

https://uploads-ssl.webflow.com/5f57e6f89a4eb6925215e9e5/6089485da7f2f793e98f9fe2\_Altrady.jpg|||Best Crypto Trading Bot For Coinbase : 9 Best ...||1386 x 889

https://www.investglass.com/wp-content/uploads/2021/05/c3rk5toz0qa.jpg|||Why you should use InvestGlass web forms - InvestGlass|||1600 x 1067

https://bitcoinmagazine.com/.image/t\_share/MTc5Mjk3Nzg3OTU0NDA3MDYz/russian-cryptocurrency-mine r-importer-under-investigation.jpg|||Binance Probed By CFTC - Bitcoin Magazine: Bitcoin News ...|||1200 x 794

https://cimg.co/w/articles-attachments/0/5f9/bf20a3c316.jpg|||Binance Shoots Itself In The Foot Amid Regulatory Scrutiny ...||1407 x 938

https://images.cointelegraph.com/images/1434\_aHR0cHM6Ly9zMy5jb2ludGVsZWdyYXBoLmNvbS91cGxv YWRzLzIwMjEtMDQvZTJiNjU3MjUtOTRmOC00MDk1LTkzOTQtMDNhZWZjMDlkMGYzLmpwZw==.j pg|||Former currency comptroller to become CEO of Binance US ...||1434 x 955

https://www.crypto-farm.uk/wp-content/uploads/2021/06/Caution-in-investments-1536x1048.jpeg|||Volatile cryptocurrencies: Binance denies hosting the ...||1536 x 1048

What is a Crypto Oracle?

You will need to specify the ticker parameter that you wish to obtain the data on. Lets obtain data for the Cardano asset: ticker = c.get\_product\_ticker(product\_id='ADA-USD') ticker. You can also use the Coinbase Pro REST API endpoints to obtain data in the following way: import requests ticker = requests.get('https://api.pro.coinbase.com/products/ADA-USD/ticker').json() ticker.

Videos for Crypto+oracle+tokens

Coinbase Pro Digital Asset Exchange

Binance Doesnt Have a Headquarters Because Bitcoin Doesnt .

Gutscheine Review 2021 - Get a 20% Fee Discount

Coinbase Pro API - An Introductory Guide - AlgoTrading101 Blog

Reportedly, the firm was founded in China, and Binance Headquarters was also located in China from the start, not until when it had to move its servers and head office out of the country to Japan because of the Chinese government ban on crypto trading. The ban saw other exchange firms move out of China too, like

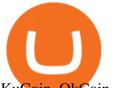

KuCoin, OkCoin, etc.

Interactive Brokers Canada Inc. is an execution-only dealer and does not provide suitability determination services nor investment advice or recommendations regarding the purchase or sale of any securities or derivatives. Registered Office: 1800 McGill College Avenue, Suite 2106, Montreal, Quebec, H3A 3J6, Canada. Website: www.interactivebrokers.ca

You can buy USDT on ChangeNOW with one of the 250+ cryptocurrencies or 50+ fiat currencies by following the steps below: Pick USDT as the You get currency above. Choose crypto or fiat currency to buy USDT with. Enter your Tether wallet address. Send your deposit to a one-time address. Receive your exchanged coins in approximately 5 mins!

China's Digital Yuan on WeChat

(end of excerpt)